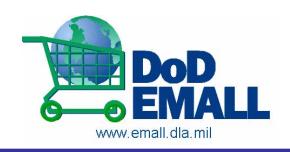

1<sup>st</sup> Choice Support for the Warfighter

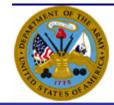

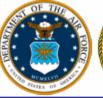

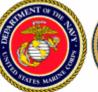

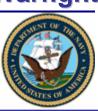

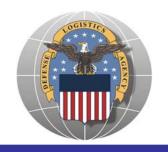

# DoD EMALL

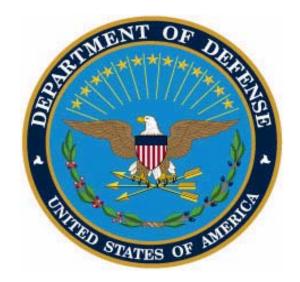

Point, Click, Ship
One Stop Support for the Warfighter!

Presented by Tony Griffin & Jackie Washington

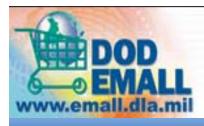

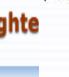

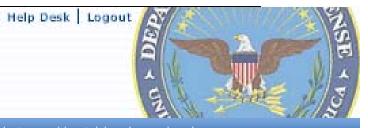

Shop Carts In Checkout Orders Admin Report

Catalog Search | Power Search | Product Comparisons | Specialty Stores | Competitive Pricing | Housing

### The FY 1999 DoD Authorization Act stated,

"... the Joint Electronic Commerce Program Office of the Department of Defense shall develop a single, defense-wide electronic mall system, which shall provide a single, defense-wide electronic point of entry and a single view, access, and ordering capability for all Department of Defense electronic catalogs."

The DoD EMALL was created to leverage purchasing power across agencies to provide the warfighter and other Federal Government Agencies with volume discounts from Military and Commercial suppliers

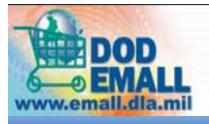

Shop Carts In Checkout Orders Admin Report

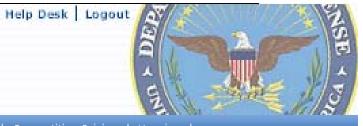

Catalog Search | Power Search | Product Comparisons | Specialty Stores | Competitive Pricing | Housing

## **DOD EMALL Supports the Field Level**

### **Pre-Deployment Support**

### **In-Theater Support**

**Base Level Support** 

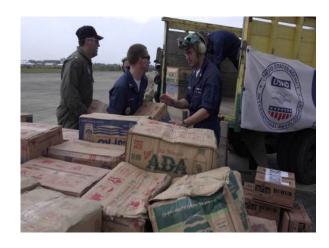

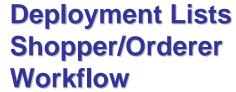

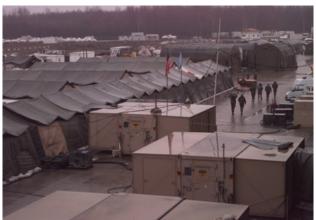

**NSN & Commercial Catalogs Re-Order Lists Order Tracking** 

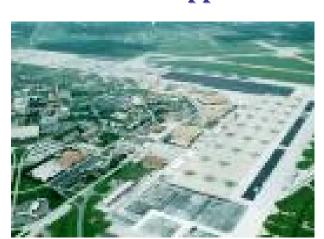

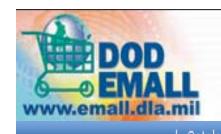

Carts In Checkout Orders Admin Report

Catalog Search | Power Search | Product Comparisons | Specialty Stores | Competitive Pricing | Housing

Help Desk | Logout

## DOD EMALL FACTS

### DOD EMALL did \$560 Million in sales in 2005

- •35,000+ user accounts on the DOD EMALL
- Adding 500 new users a week
- Users are DOD (All Services, National Guard, Reserves) and other Federal Agencies (DHS, FBI, etc.)

Small Business Friendly

1200+ Commercial Contracts hosted on DOD EMALL

- Over half are Small Businesses
- Additional Catalogs are added weekly

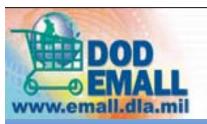

Shop Carts In Checkout Orders Admin Report

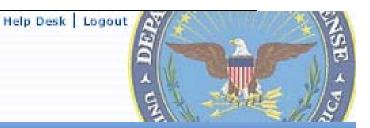

Catalog Search | Power Search | Product Comparisons | Specialty Stores | Competitive Pricing | Housing |

You are not logged in

#### Account

» Home

#### Welcome to DOD EMALL!

User name

Password

Login

- ■Forgot your password?
- New user registration
- Shop as Guest

#### General Information

- ▶ Contacting the Help Desk
- ▶ DOD EMALL Training
- ▶Supplier's Corner
- ▶ DOD EMALL Supplier's List
- ▶ Learn More about DOD **EMALL**
- ▶ DOD EMALL Policy Statements

#### Stock Out Report Users, Take Note!

The Stock Out Report is under construction. Although the data appears to be available under the Reports tab, the information in the report is from 10 May 2006. A systems change is currently in process to correct logic that resulted in stock out conditions being reported when in fact there was stock on hand at DLA. The data in the report will be refreshed upon completion of that systems change request in late August 2006. The information in the Stock Out Report will be refreshed weekly thereafter. It is recommended that you use the report for training and navigation purposes only and that you refrain from using the data for decision making purposes until late August 2006. We are sorry for the inconvenience.

### Welcome To The DOD EMALL Homepage!!

Use of the DOD EMALL requires Netscape Navigator 6.0 + or Internet Explorer 6.0+ with cookies, pop-ups, and JavaScript enabled. This is a government web site that is subject to monitoring. Viewing documents on the DOD EMALL requires Adobe Acrobat Reader.

Copyright 2006. DOD EMALL. All Rights Reserved.

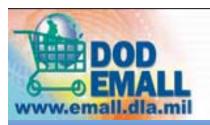

Carts In Checkout Orders Admin Report

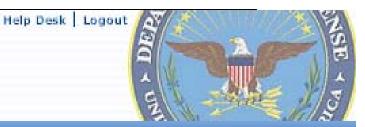

Catalog Search | Power Search | Product Comparisons | Specialty Stores | Competitive Pricing | Housing

#### General Information

- Contacting the Help Desk
- ▶ DOD EMALL Training
- Supplier's Corner
- ▶ DOD EMALL Supplier's List
- ▶ Learn More about DOD EMALL
- ▶ DOD EMALL Policy Statements

#### Shop

#### Catalog Search

Catalog Search allows the user to search by keyword, part number, UPC, catalog number, NIIN or NSN. You will also be able to browse by category or narrow your search according to particular attributes, e.g. price or supplier.

#### Power Search

Power Search is a feature of DOD EMALL that allows a user to manually search for up to two hundred part numbers, manufacturer part numbers or NSNs at one time. You can also import a text file for an easy way to search for multiple items without typing in each number.

#### **Product Comparisons**

Product Comparisons allow the user to display more than one item, side-by-side to assist in review of product information such as Item. description, Unit of Issue, and Price.

#### Specialty Stores

Specialty Stores is where you will find collections of items built by DOD EMALL for broad user groups. These collections contain like items in logical groups and are available to all users to speed up the shopping process. You can review ach list and select multiple items from it for adding to a shopping cart.

#### Competitive Pricing

Competitive Pricing (e.g. On Demand Manufacturing) occurs after the user adds an unpriced item(s) to a shopping cart, and before the user clicks "Checkout". It is used to request and receive competitive quotes from multiple vendors who are already on contract and have the ability to make a product or perform a service. A cart containing items that must be competitively priced cannot be checked out until those items are priced.

#### Housing

Housing is used to initiate delivery orders with contracted housing suppliers. This application encompasses competitive pricing for housing requests, order management, and invoicing. Access to the Housing Module is by Special Permission only. Should you need access, proceed to the Special Permissions tab in My Account to apply.

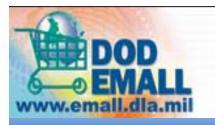

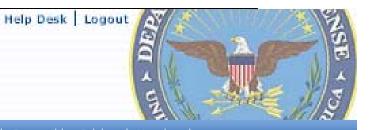

Catalog Search | Power Search | Product Comparisons | Specialty Stores | Competitive Pricing | Housing

Carts In Checkout Orders Admin Report

Region/Special Codes: Country: UNITED STATES Postal Code: 43218 Shop for another user

Cart Summary: Line Count: 1 Sum Total: \$12.00

Search History: 1 2 3

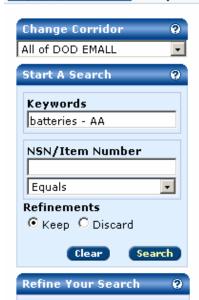

#### DOD EMALL

#### Welcome to the DOD EMALL Search Page

Search by keyword or part number. You can also browse by category or narrow your search according to particular attributes, e.g. price or supplier.

#### NSN Warning:

If you absolutely must have an NSN item, you should order an NSN item. When you order a manufacturer's part number, you are getting the manufacturer's commercial part which may or may not meet all of the technical requirements for the corresponding NSN.

All NSNs Commercial (UNSPSC) Federal Catalog System Supplier Specific By General Attribute MIL CC 
 SBX JWOD DAYS ARO PRICE SUPPLIER

By Category

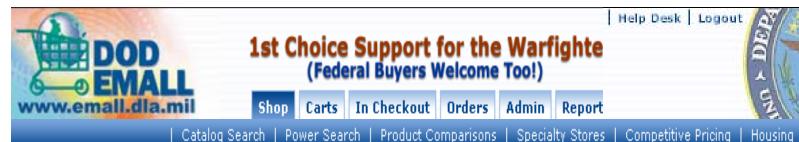

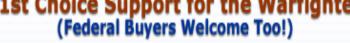

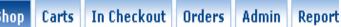

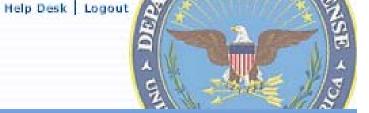

Region/Special Codes: Country: UNITED STATES Postal Code: 43218 Shop for another user

Cart Summary: Line Count: 1 Sum Total: \$12.

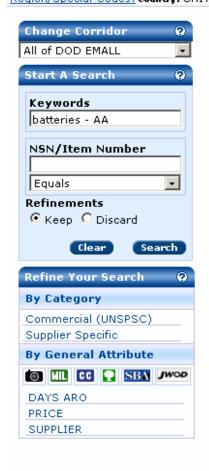

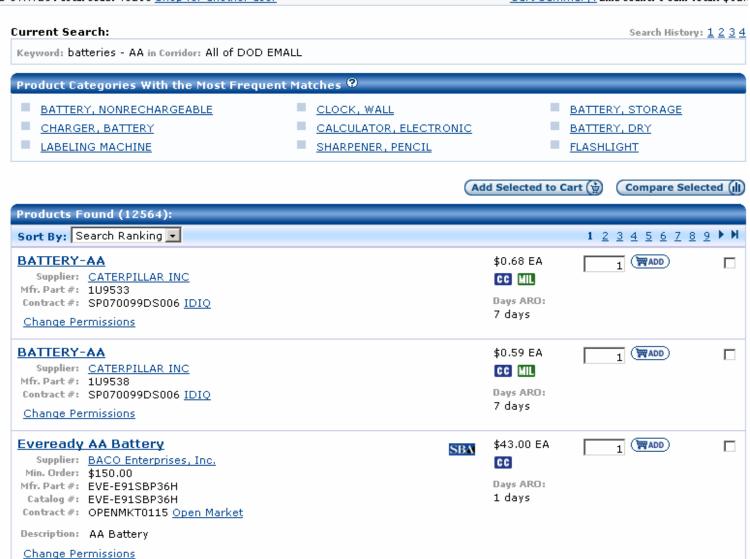

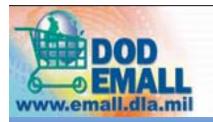

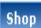

Shop Carts In Checkout Orders Admin Report

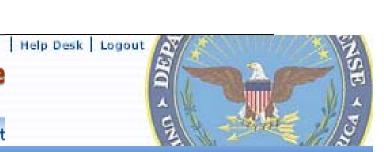

|                                                                                    | Catalog Search                                                                           | Power Search     | Product Comparisons | Specialty Stores | Competitive Pricing                     | Housing |
|------------------------------------------------------------------------------------|------------------------------------------------------------------------------------------|------------------|---------------------|------------------|-----------------------------------------|---------|
| Supplier:<br>Min. Order:<br>Mfr. Part #:<br>Catalog #:<br>Contract #:              | BATTERY, NONRE Associated Suppli \$50.00 EVRE91SF-24 61 GS14F0046M GSA AA BATTERIES      | y Company        |                     | SISAN C          | C                                       | ₩ ADD   |
| Category:<br>Supplier:<br>Min. Order:<br>Mfr. Part #:<br>Catalog #:<br>Contract #: | AL-AA<br>G21-865<br>SP073002DE007<br>AL-AA AA BATTE                                      | C (Johnstone Sup | ply, Inc.)          | C                | 0.46 EA 1<br>C IIII<br>oys ARO:<br>days | ₩ADD □  |
| Supplier:<br>Min. Order:<br>Mfr. Part #:<br>Catalog #:<br>Contract #:              | EN91<br>G21-865<br>GS06F0027S <u>GSA</u><br>AA ALKALINE BA                               | A FSS            |                     | C                |                                         | ₩ ADD □ |
| Supplier:<br>Min. Order:<br>Mfr. Part #:<br>Catalog #:                             | EVEE91BP2<br>EVEE91BP2<br>GS06F0018L GSA<br>AA; 2/Pk                                     |                  |                     | C.               | 3.00 EA 1<br>C<br>wys ARO:<br>days      | ₩ ADD □ |
| Supplier:<br>Min. Order:<br>Mfr. Part #:<br>Catalog #:                             | Actteries AA<br>Kipper Tool - Cre<br>\$27.00<br>EVEE91BP4<br>EVEE91BP4<br>GS06F0018L GSA |                  |                     | C                |                                         | ₩ADD □  |

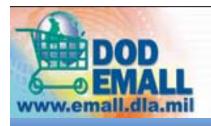

Shop Carts In Checkout Orders Admin Report

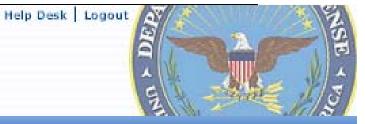

Catalog Search | Power Search | Product Comparisons | Specialty Stores | Competitive Pricing | Housing

## Product Search Using Filter Icons

JWOD items

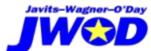

NSN Cross Referenced

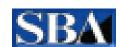

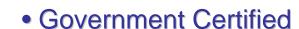

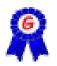

**UNICOR Items** 

**Small Business** 

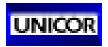

Contractor Certified

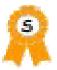

**Environmentally Friendly** 

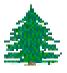

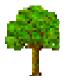

Material Safety **Data Sheet Applies** 

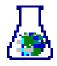

Payment Forms Accepted

Fund Codes (MILSTRIP)

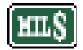

Picture Available

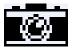

Credit Card

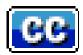

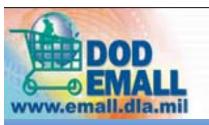

Shop Carts In Checkout Orders Admin Report

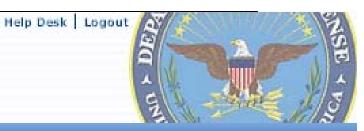

🔻 🔁 Go

Catalog Search | Power Search | Product Comparisons | Specialty Stores | Competitive Pricing |

Housing

Address Shttp://www.dscc.dla.mil/

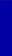

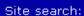

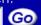

Customer Contact Center (24 hr/7day)

<u>Business Systems</u> Modernization (BSM)

DLA-BSM Internet Bid Board System (DIBBS)

DSCC Internet Bid Board System (DIBBS)

Points of Contact

Administrative Services

DoD Electronic Mall (EMALL) Information

DLA Small Business Program

Freedom Of Information Act (FOIA)

Columbus Federal Voice

About DSCC

Organization Chart

Contact Us

Operational Status -

### Defense Supply Center Columbus

Taking the Lead in Land and Maritime Support

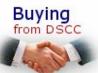

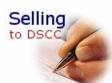

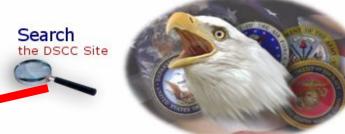

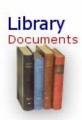

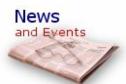

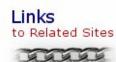

See Today's Announcements

Shop Carts In Checkout Orders Admin Report

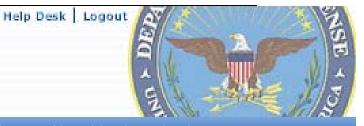

Catalog Search | Power Search | Product Comparisons | Specialty Stores | Competitive Pricing | Housing

▼ 🕞 Go Links >>

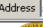

Address (a) http://www.dscc.dla.mil/programs/emall/

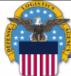

### Defense Supply Center Columbus

Taking the Lead in Land, Maritime

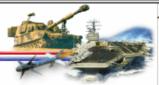

### DoD Electronic Mall (EMALL) Solicitation Information

#### Offices of Assistance

Site search: Go

Welcome to the Defense Supply Center Columbus DoD Electronic Mall Page. The DoD EMALL is a one-stop Internet shopping site that gives Military shoppers an alternative to traditional buying processes used by DoD.

The DoD EMALL offers you access to DoD customers from around the world! Getting connected to the DoD EMALL is not difficult. Help is available should you need it. Suppliers not represented on the DoD EMALL are missing out on significant potential sales. This is an opportunity to increase your Defense business. If you offer quality products with competitive commercial pricing and delivery, we want you on the DoD EMALL team! If you already hold a long-term contract with DSCC, contact us about transitioning to an electronic catalog contract!

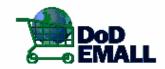

#### Documents:

VENDORS: A new DoD EMALL Solicitation will be issued soon. Please provide your email address to, DoD.emall@dscc.dla,mil M . You will be added to the EMALL e-mailing list.

#### Links:

- Provides the technical information required for participation in the DoD EMALL
- DoD Electronic Mall (EMALL) = 0 Allows Military customers worldwide to "shop" for their requirement and lace orders.
- Defense Supply Center Columbus (DSCC) DoD EMALL Solicitation 1006 (444 kb)
  - o DoD EMALL Amendment (83 kb)
  - o DSCC Catalog Template (xLs (39 kb)
- Defense Supply Center Philadelphia (DSCP) DoD EMALL Solicitation

### DSCC Home

Buying from DSCC

Selling to DSCC

**Detailed Searches** 

Library :

News

Links

Contact Us

Carts In Checkout Orders Admin Report

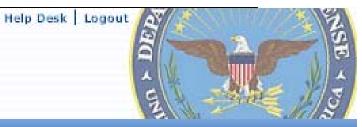

Catalog Search | Power Search | Product Comparisons | Specialty Stores | Competitive Pricing |

Housing

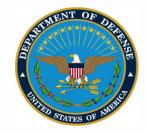

'DEFENSE SUPPLY CENTER, COLUMBUS POST OFFICE BOX 3990 COLUMBUS, OH 43216-5000

1 of 42

IN REPLY DSCC-DOM REFER TO

February 02,2006

We invite you to submit a proposal to join the Department of Defense Internet shopping service called DOD EMALL, the Department of Defense Electronic Mall. The DOD EMALL is an Internet based Electronic Mall. which allows our Military customers and other authorized worldwide customers to 'shop' via a web page for the commercial products they need. Our military and federal customers may choose to order by Government MILSTRIP requisition or by using the Government purchase credit card.

Participation on the DOD EMALL is free of charge to all vendors. All that is required is a DOD EMALL contract and the ability to participate in the DOD EMALL e-commerce architecture. The DOD EMALL offers you the potential to increase your sales while reducing your administrative costs. Your participation in the DOD EMALL allows you to update prices, display parts availability or delivery, show technical specifications, pictures of your merchandise, and choose how you want to receive your orders (EDI delivery orders or electronic mail). You will enjoy worldwide exposure for your products targeted directly to Military and Federal end-use customers, 24 hours a day, and 7 days a week. DLA adds a 7.2% surcharge to prices, paid by customers, to cover EMALL administrative costs. DOD EMALL is at http://www.emall.dla.mil

Joining the DOD EMALL team is easy. A copy of the DOD EMALL solicitation is available at http://www.dscc.dla.mil/programs/Emall/ or by contacting Jacqueline Washington, Jacqueline.washington@dla.mil , (614)-692-5372 or Jim Secrist, james.secrist@dla.mil , (614) 692-7346

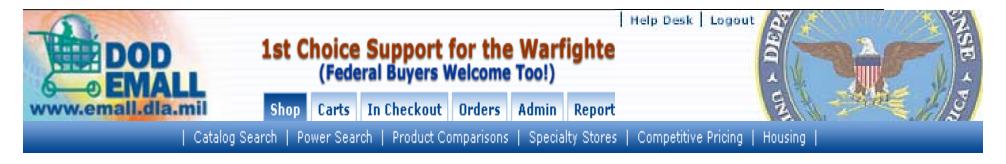

### How To Become A DOD EMALL Supplier

- Review/Download Online Solicitation
- Contact the Contracting Officer for Details
- Complete the Solicitation
- Consider Posting an Open Market Catalog
   (Supplier's catalog can be put on DOD EMALL as an Open Market Catalog before contract is written, if requested by customer)
- Complete the solicitation and provide your discounted price list on a spreadsheet. (template online)

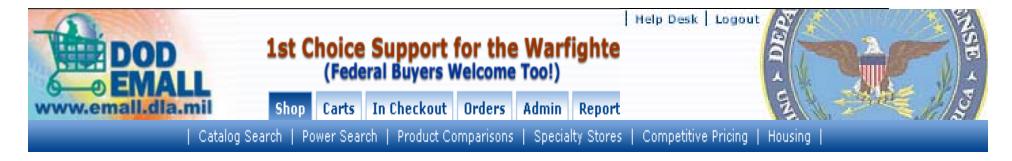

### Becoming An EMALL Supplier (Continued)

- Review the cover letter for Fill-ins
- •Other details that are provided by the Supply Account Manager (SAM), such as catalog hosting, software encryption (PGP) information, supplier welcome page, other cataloging format issues are available on the DOD EMALL website.
- •The DOD EMALL Business Rules are also available on our website. These Rules must be reviewed and signed by suppliers who do not have a current government contract.